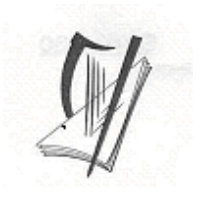

# Coimisiún na Scrúduithe Stáit  **State Examinations Commission**

## **Scrúdú na hArdteistiméireachta 2010**

**Fisic** 

**An tArdleibhéal** 

**Scéim Mharcála** 

Scéim mharcála Comhdháil 05/07/2010

## **Treoirlínte Ginearálta**

Ba chóir na pointí seo a leanas a thabhairt chun aire i ndáil leis an scéim mharcála seo:

- 1) I gcásanna go leor, ní luaitear ach na focail buntábhachta -- focail nach mór iad á lua ina gcomhthéacs ceart i bhfreagra an iarrthóra go ngnóthófaí na marcanna a luaitear ina leith.
- 2) Is focail, leaganacha nó ráitis atá ina malairteacha ar a chéile iad sin a bhfuil *solidus*, /, eatarthu agus tá an glacadh céanna leo araon. Ní foláir na focail atá deighilte óna chéile le s*olidus* agus líne fúthu a bheith tugtha ina gcomhthéacs ceart tríd an chuid eile den ráiteas a thabhairt freisin go ngnóthófaí an marc a chuirtear i leith an fhreagra.
- 3) Freagraí a dheighiltear óna chéile le *solidus* dúbailte, //, is freagraí iad sin atá comheisiach. Ní féidir freagra neamhiomlán ó thaobh amháin den // a thabhairt san áireamh le freagra neamhiomlán ón taobh eile.
- 4) Níl deireadh ráite le haon chur síos, modh oibre ná sainmhíniú a luaitear sa scéim agus tá glacadh le freagraí eile atá ceart.
- 5) Is de réir chomhthéacs na ceiste agus an chaoi ina gcuirtear í agus an líon marcannna a chuirtear i leith an fhreagra ar an bpáipéar scrúdaithe a shocraítear an leibhéal mioneolais atá de dhíth le ceist ar bith. Tharlódh dá bhrí sin go mbeadh athrú ó bhliain go bliain i gcás ar bith faoi leith.
- 6) Sa chás go luaitear sin, dealaítear aon mharc amháin i ndáil leis na haonaid chontráilte a lua nó na haonaid chearta a fhágáil ar lár.
- 7) Gach uair dá dtarlaíonn botún uimhríochta sa ríomh, dealaítear aon mharc amháin.

## **ROINN A (120 marc)**

Freagair **trí** cheist as an roinn seo. Tá 40 marc ag gabháil le gach ceist.

## **Ceist 1**

I dturgnamh chun an coibhneas idir luasghéarú coirp agus an fórsa a feidhmíodh air a fhiosrú, rinne mac léinn na sonraí seo a leanas a thaifeadadh.

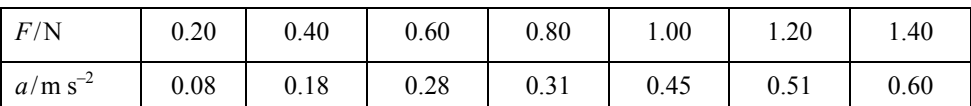

#### **Déan cur síos ar na céimeanna a bhíonn i gceist nuair a thomhaistear luasghéarú an choirp.** an treoluas/luas tosaigh a thomhas/ríomh 3

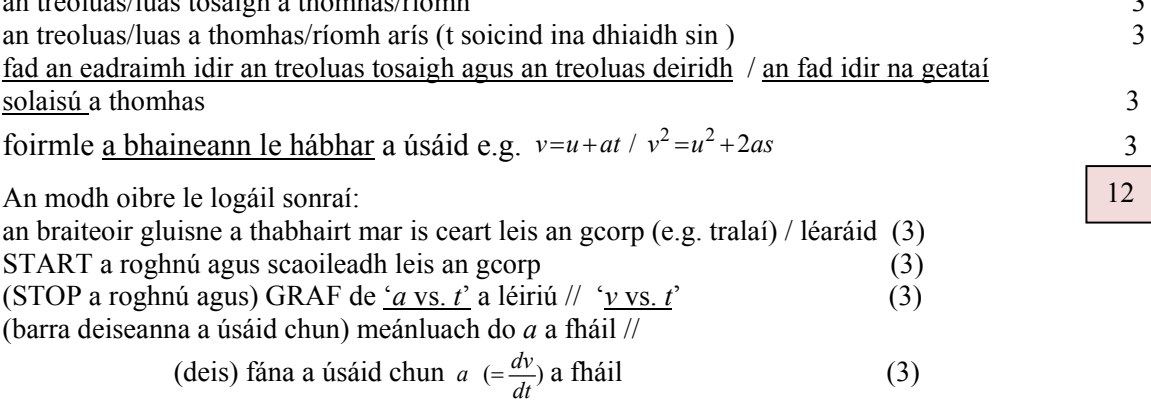

**Agus na sonraí taifeadta á n-úsáid agat, tarraing graf chun an coibhneas idir luasghéarú an choirp agus an fórsa a feidhmíodh air, a thaispeáint. Cad a deir do ghraf leat faoin gcoibhneas seo?** 

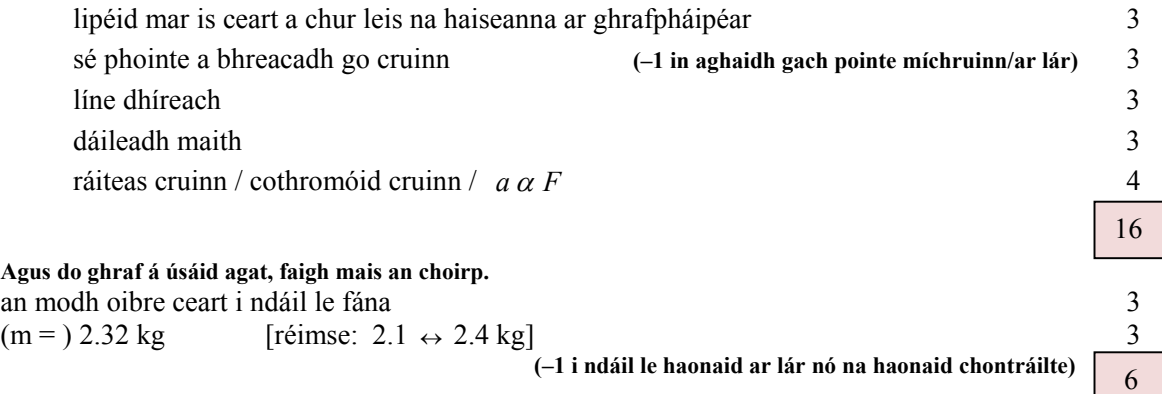

In iarracht thrialach den turgnamh seo a rinne sé, fuair mac léinn amach nach ndeachaigh an graf tríd an mbunphointe. **Déan cúis a mholadh leis seo agus déan cur síos ar an gcaoi ar chóir an gaireas a choigeartú chun go rachadh an graf tríd an mbunphointe.**

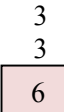

frithchuimilt / cúis inghlactha ar bith 3

an traic a ardú/choigeartú//an fána a ghéarú/choigeartú 3

I dturgnamh chun sainteas folaigh galúchán uisce a thomhas, bhain mac léinn úsáid as calraiméadar copair ina raibh uisce agus teirmiméadar íogair. Rinneadh an t-uisce a fhuarú, faoi bhun theocht an tseomra, sular cuireadh gal thirim tríd.

Taifeadadh na sonraí seo a leanas.

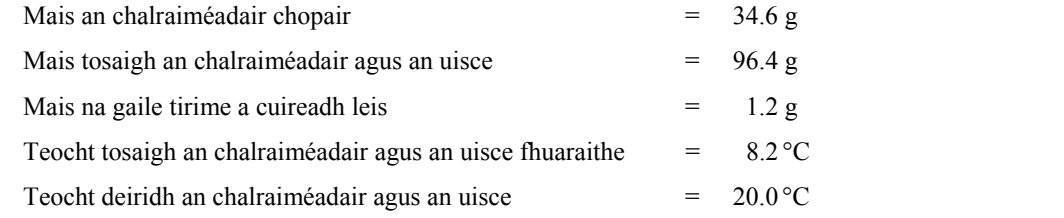

## **Conas a rinneadh an t-uisce a fhuarú, faoi bhun theocht an tseomra?**

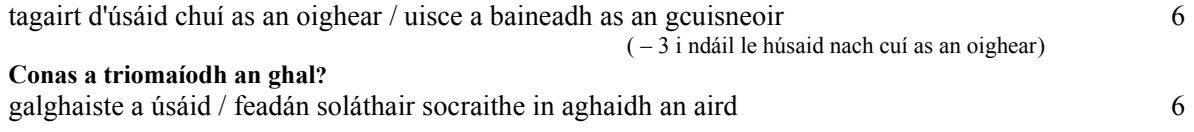

### **Déan cur síos ar conas a aimsíodh mais na gaile.**

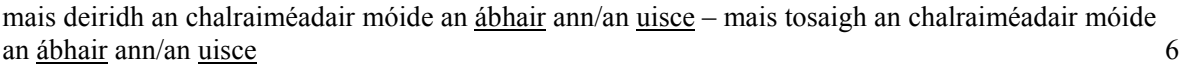

## **Cén fáth ar úsáideadh teirmiméadar íogair?**

d'fhonn cruinneas níos géire / d'fhonn maolú ar earráid (chéatadánach) / sonraí níos suntasaí / e.g. d'fhonn léamh a fháil chomh mion le  $0.1 \text{ °C}$  $\mathbf C$  6

### **Agus na sonraí á n-úsáid agat, ríomh sainteas folaigh galúchán uisce.**

[an teas a chailltear ón ngal = an teas a ghnóthaítear san uisce agus sa chalraiméadar]

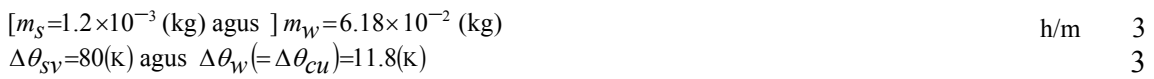

$$
(ml)_S + (mc\Delta\theta)_{S/V} = (mc\Delta\theta)_{VV} + (mc\Delta\theta)_{Cu}
$$

**(gan marc ar bith sa chás go mbíonn gné** *ml* **fágtha ar lár: i gcásanna eile, i ndáil le luach cainníochta a fhágáil ar lár nó an ceann contráilte a thabhairt, –1 in aghaidh gach luach cainníochta acu)** 

$$
(1.2 \times 10^{-3}) l_v + (1.2 \times 10^{-3}) (4180)(80) = (6.18 \times 10^{-2}) (4180)(11.8) + (3.46 \times 10^{-2}) (11.8)(390)
$$
  
/(1.2 \times 10^{-3}) l\_v + 401.3 = 30482+159.2  
(-1 in dáil le gach mír ionadaíochta míchruinn)

$$
l_{\mathcal{V}} = 2.34 \times 10^6 \text{ Jkg}^{-1}
$$
  
(-1 i ndáil le haonaid ar lár nó na haonaid chontráilte)

24

I dturgnamh chun dlí Snell a fhíorú, rinne mac léinn na sonraí seo a leanas a thaifeadadh.

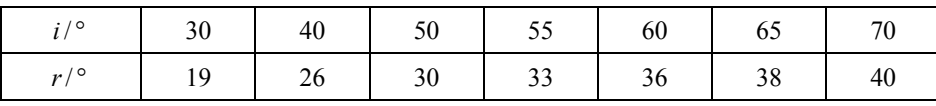

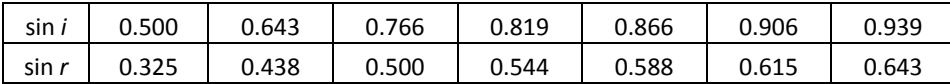

## **Tarraing léaráid lipéadaithe den ghaireas a úsáideadh. Ar do léaráid, taispeáin uillinn** *i* **agus an uillinn chomhfhreagrach** *r***.**

léaráid lena dtaispeántar:

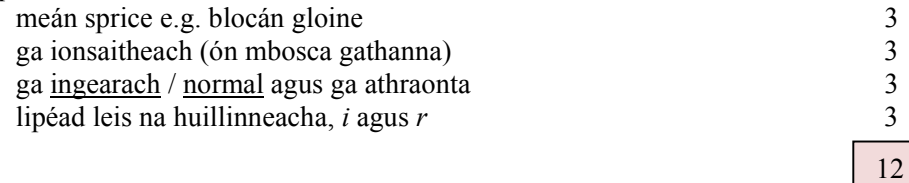

## **Agus na sonraí taifeadta á n-úsáid agat, tarraing graf oiriúnach agus mínigh conas a dhéanann do ghraf dlí Snell a fhíorú.**

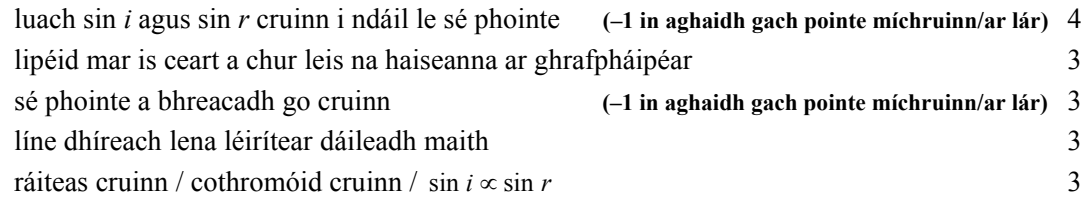

## **Agus do ghraf á úsáid agat, ríomh an chomhéifeacht athraonta.**

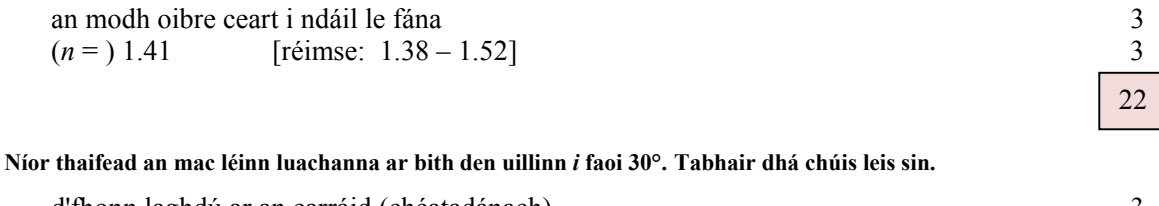

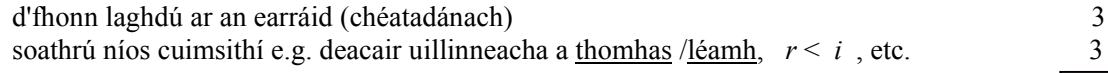

I dturgnamh chun fiosrú a dhéanamh ar chomhathrú friotaíocht *R* teirmeastair i gcoibhneas lena theocht *θ*, thomhais mac léinn an friotaíocht ag teochtaí difriúla.

Sa tábla taispeántar na tomhais a taifeadadh.

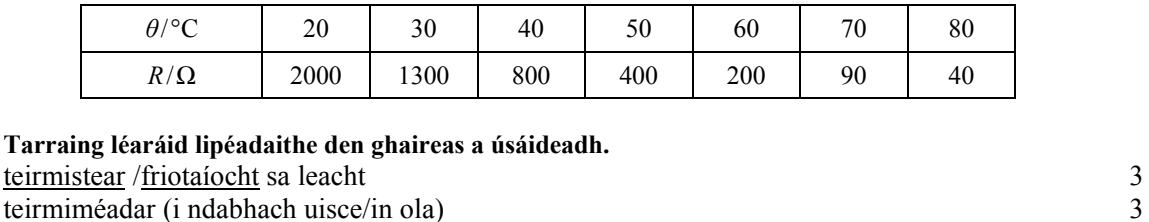

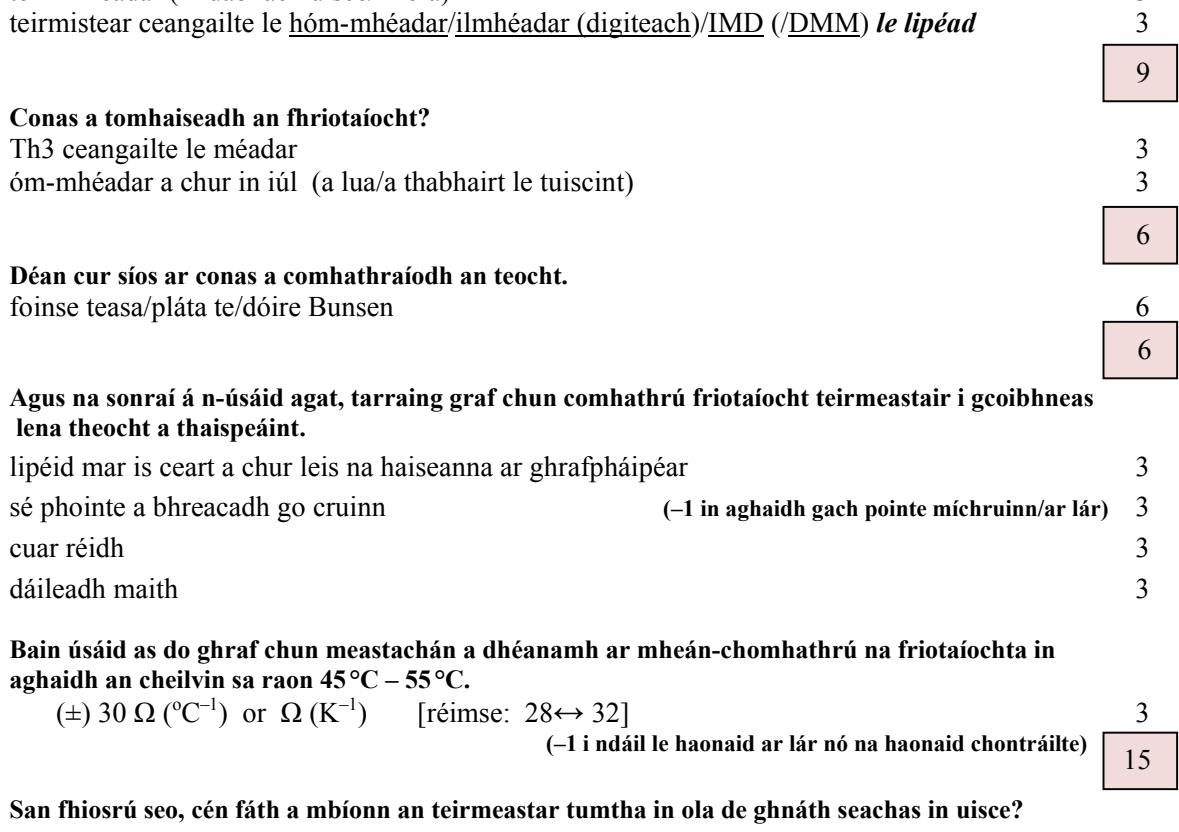

is fearr an seoltóir teasa ola na uisce / bíonn aer san uisce / seoltóir leictreachais is ea uisce (neamhíon) /teagmhálaí teirmeach maith 4

## **ROINN B (280 marc)**

Freagair **cúig** cheist as an roinn seo. Tá 56 marc ag gabháil le gach ceist.

## **Ceist 5 Freagair ocht gcinn ar bith de na míreanna seo a leanas (***a***), (***b***), (***c***), etc.**

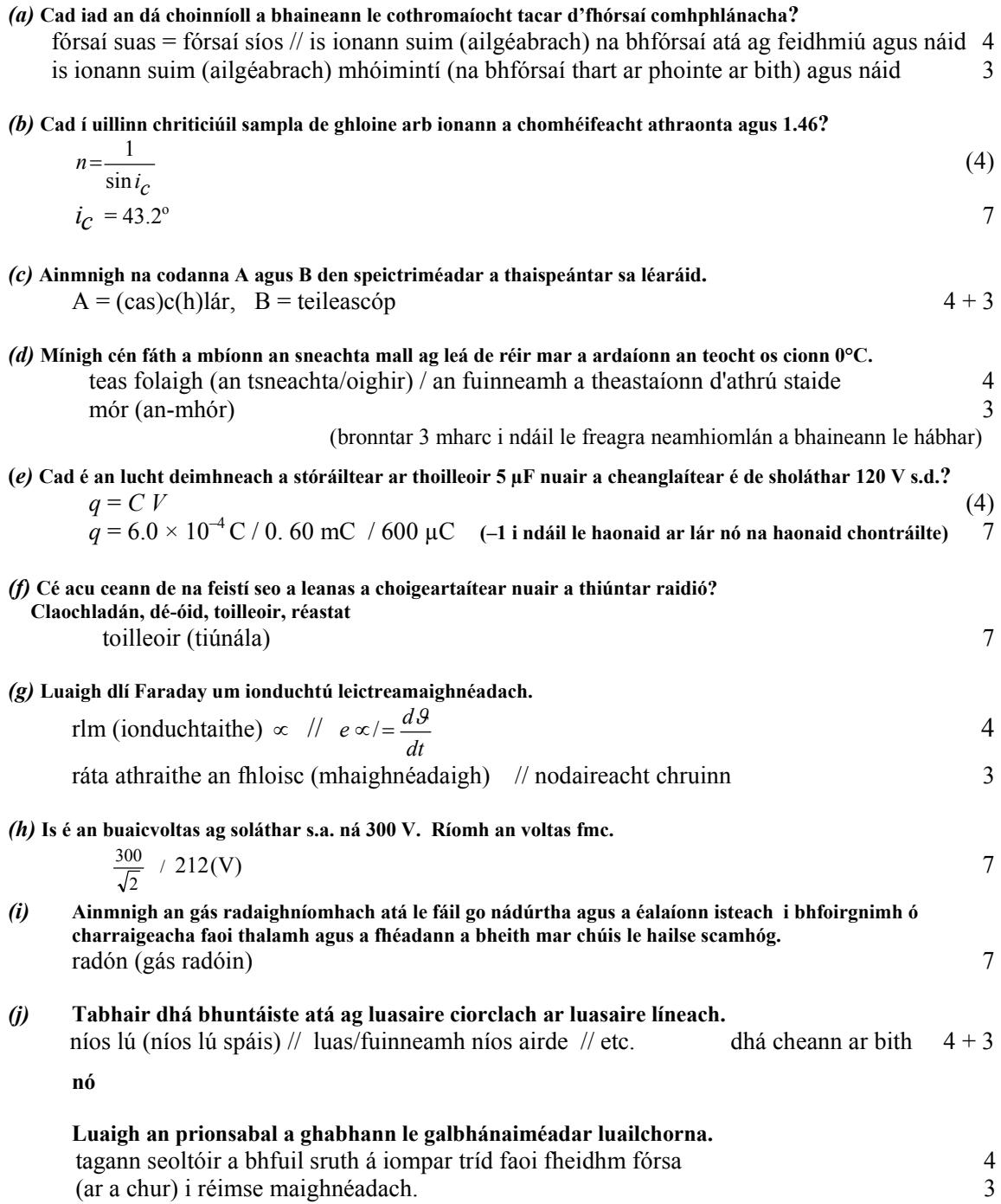

18

12

5

9

**Ceist 6** 

**Luaigh dlí Newton na himtharraingthe uilíche.** 

fórsa i gcomhréir le toradh na maiseanna 
$$
f = \frac{Gm_1m_2}{d^2} + F \propto \frac{m_1m_2}{d^2}
$$

(*F*) i gcomhréir contrártha/indíreach le luach cearnach an fhaid // nodaireacht go cruinn 3

**Bain úsáid as an dlí seo chun an luasghéarú de bharr na domhantarraingthe a ríomh ag airde os cionn dromchla an domhain atá dhá uair níos mó ná ga an domhain.** 

 fágann 2*d* os cionn dhroim an domhain fad = 3*d* ó lárphointe an domhain (a lua/a thabhairt le tuiscint) 3

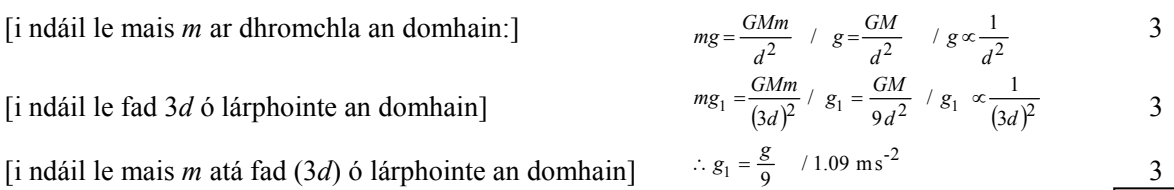

[i ndáil le mais *m* atá fad (3*d*) ó lárphointe an domhain]  $\therefore$   $g_1 = \frac{9}{9}$  /1.09 ms<sup>2</sup> 3

 **(–1 i ndáil le haonaid ar lár nó na haonaid chontráilte)**

Tá spásárthach, ina bhfuil spásairí, ar eitilt ar líne dhíreach go dtí an ghealach agus tar éis tamaill stoptar na hinnill.

(i) **Mínigh cén fáth a leanann an spásárthach ar aghaidh ar a thuras, cé go bhfuil na hinnill stoptha.** 

tagairt don chéad cheann de dhlíthe gluaisne Newton / 'mar gheall ar an móiminteam/táimhe' atá ann 6

(ii) **Déan cur síos ar an athrú a thagann ar mheáchan na spásairí agus iad ag taisteal go dtí an ghealach.**  íslíonn an meáchan (go dtí náid) agus an spásaire ag imeacht ón domhan 3

tagann meáchan (is lú ná an gnáthmheáchan) sa spásaire ag teannadh leis an ngealach 3

## (iii) **Cén airde os cionn dhromchla an domhain ag a mothóidh na spásairí dímheáchan?**

imtharraingt an domhain  $=$  imtharraingt na gealaí  $\frac{3}{2}$ 

$$
\frac{GM_E m}{R_1^2} = \frac{GM_m m}{R_2^2}
$$
\n3  
\n
$$
\frac{M_E}{M_m} (=81) = \frac{R_1^2}{R_2^2}
$$
\n4  
\n9 =  $\frac{R_1}{R_2}$  (-1 maidir le freagra neamhionlán) / airde os cionn an domhain = 3.39 × 10<sup>8</sup> m 3  
\n(-1 i ndáil le haonaid ar lár nó na haonaid chontráilte) [12]

## (iv) **Téann an ghealach timpeall an domhain gach 27.3 lá. Cad é a treoluas, ina mhéadair sa soicind?**

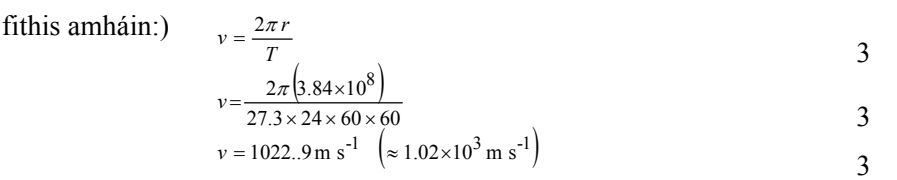

freagra:

ionadaíocht:

foirmle: (i ndáil le

**(–1 i ndáil le haonaid ar lár nó na haonaid chontráilte)**

### (v) **Cén fáth nach bhfuil aon atmaisféar ar bith ar an ngealach?**

fórsa imtharraingte ró-lag (go gcoinneofaí atmaisféar) 5

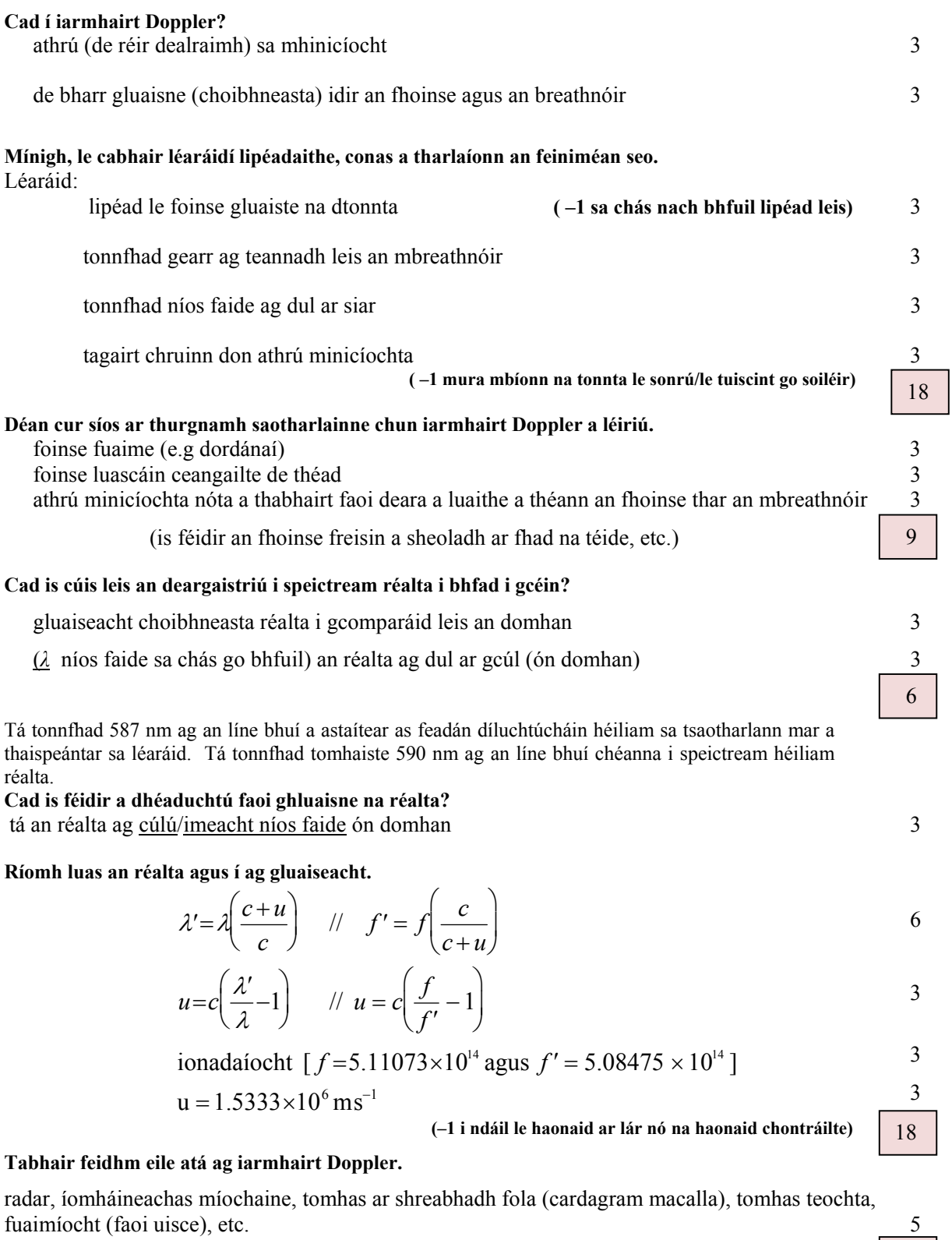

Scéim mharcála Comhdháil 05/07/2010

I dtriomadóir gruaige a bhfuil cásáil phlaisteach air, baintear úsáid as sreang chorntha mar fhoinse teasa. Nuair a shreabhann sruth leictreach tríd an tsreang chorntha, téitear an t-aer timpeall uirthi agus séideann gaothrán mótaraithe an t-aer te amach.

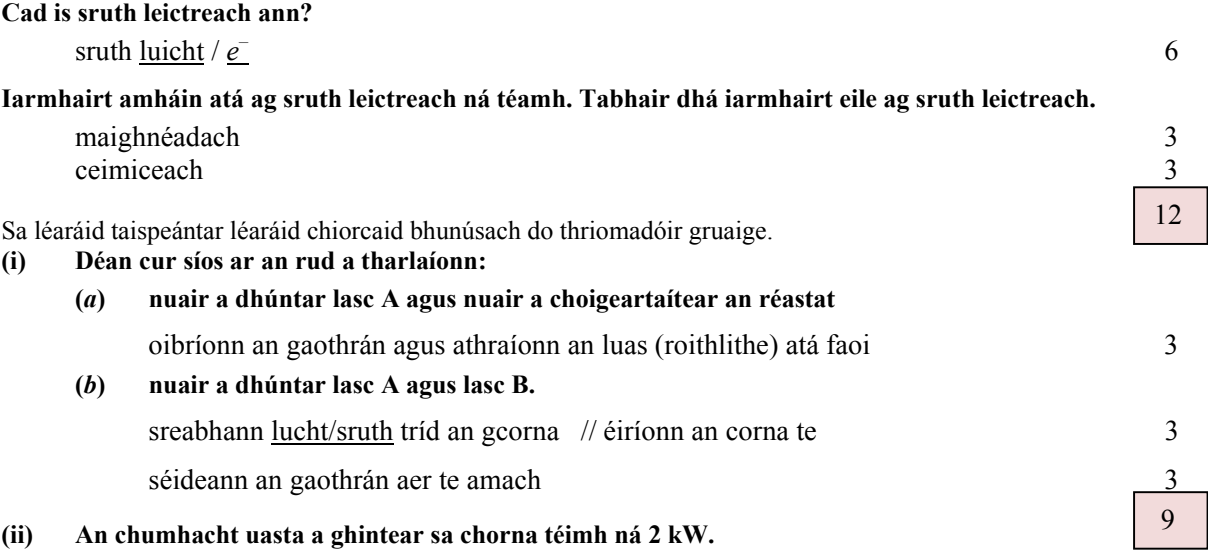

**(***a***) Cad í friotaíocht tosaigh an chorna?** 

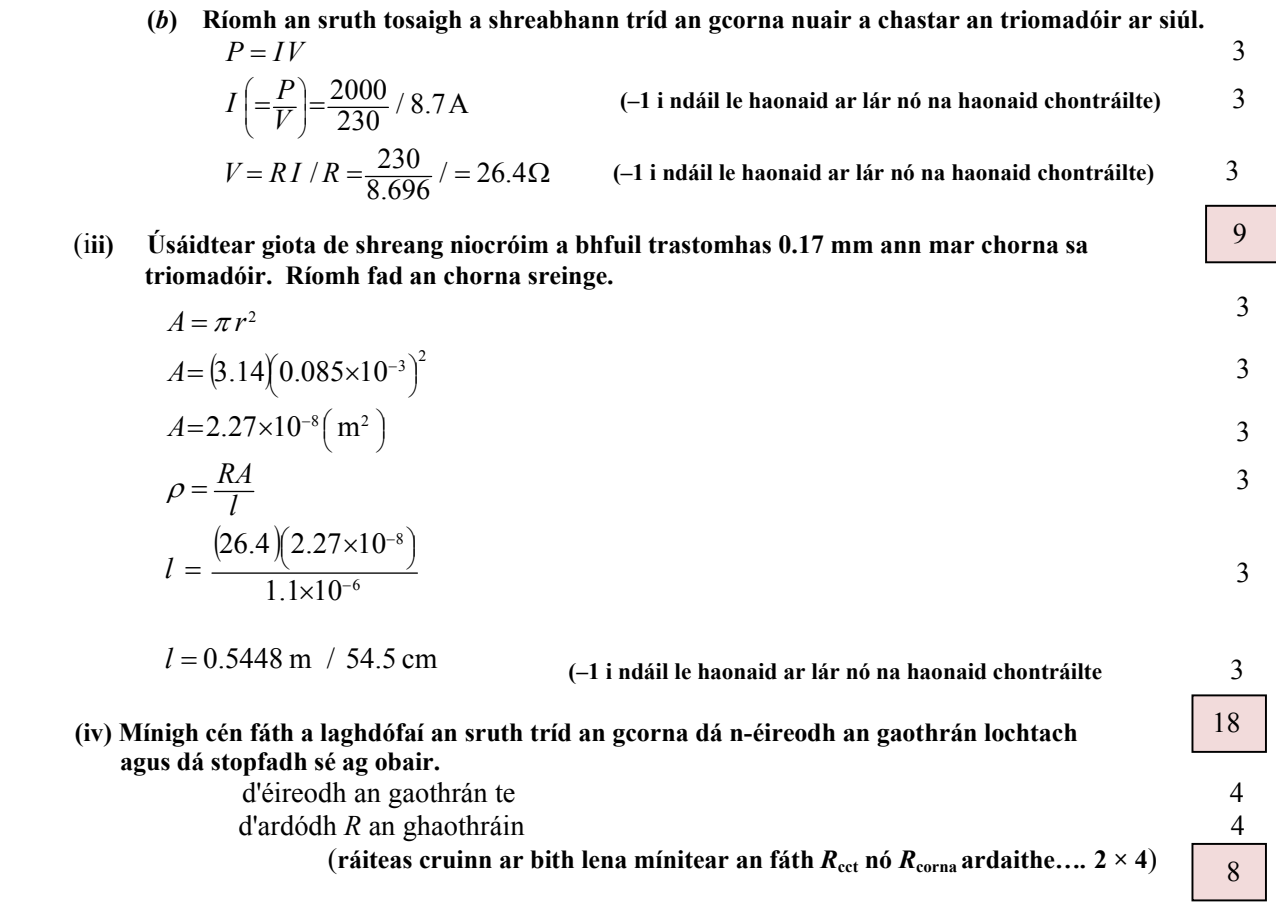

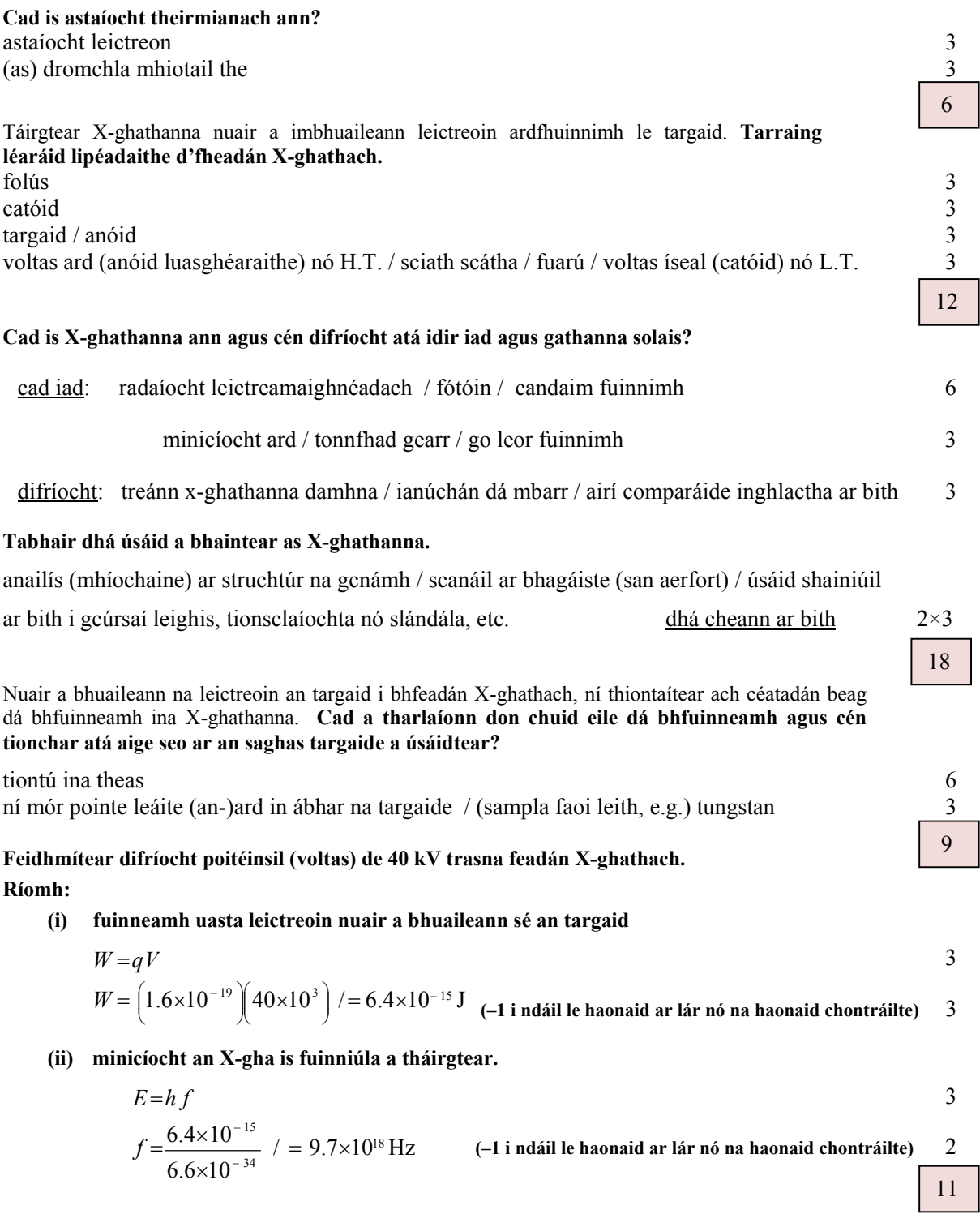

Freagair cuid (*a*) **nó** cuid (*b*).

(*a*)

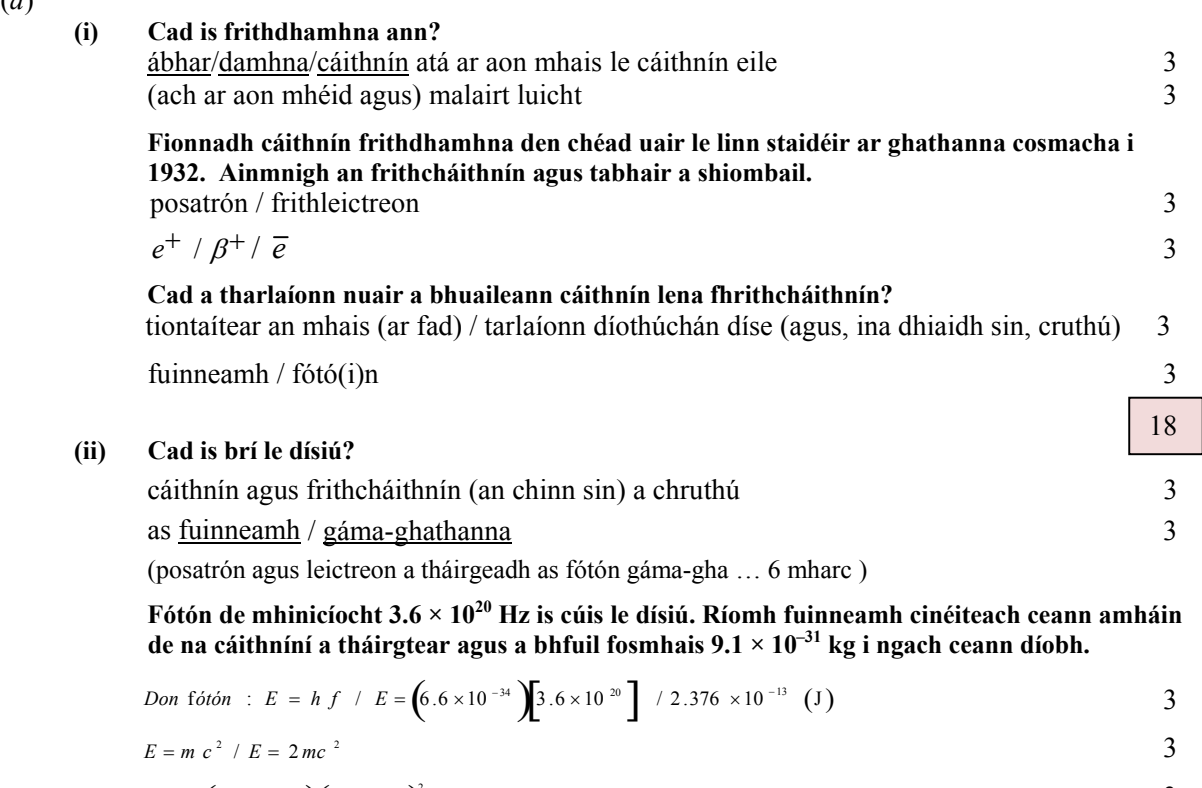

$$
E = 2\left(9.1 \times 10^{-31}\right)\left(3.0 \times 10^{-8}\right)^{2} / = 1.638 \times 10^{-13} (J)
$$
  
\n
$$
\Delta E = [2.376 - 1.638]10^{-13} / 7.38 \times 10^{-14}
$$
  
\n
$$
E_{k} \text{ inaghaidhanchaithnín} = 3.69 \times 10^{-14} J \qquad (-1 \text{ i ndáil le haonaid ar lár nó na haonaid chontrailte}) 3
$$

**(iii)** Is é atá i mball d'fhine méasón ná dhá cháithnín. Tá gach cáithnín comhdhéanta d'uaschuairc agus d'íoschuairc agus a gcuid frithcháithníní.

**Déan na teaglamaí féideartha a thógáil. Déan an lucht atá ar gach teaglaim a dhéaduchtú agus sainaithin gach teaglaim.** 

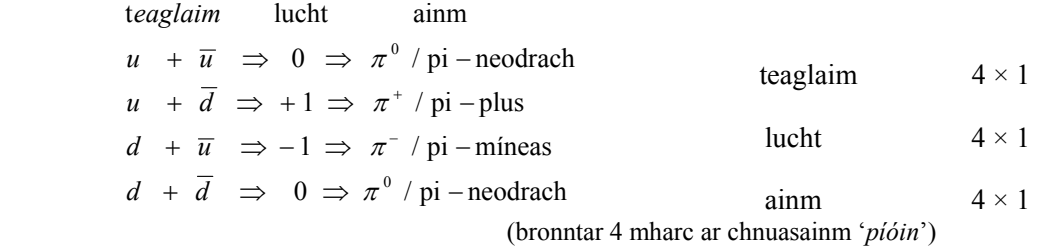

**Cén scríbhneoir cáiliúil Éireannach a smaoinigh ar dtús ar an ainm 'cuarc'?**  (James) Joyce 5

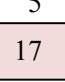

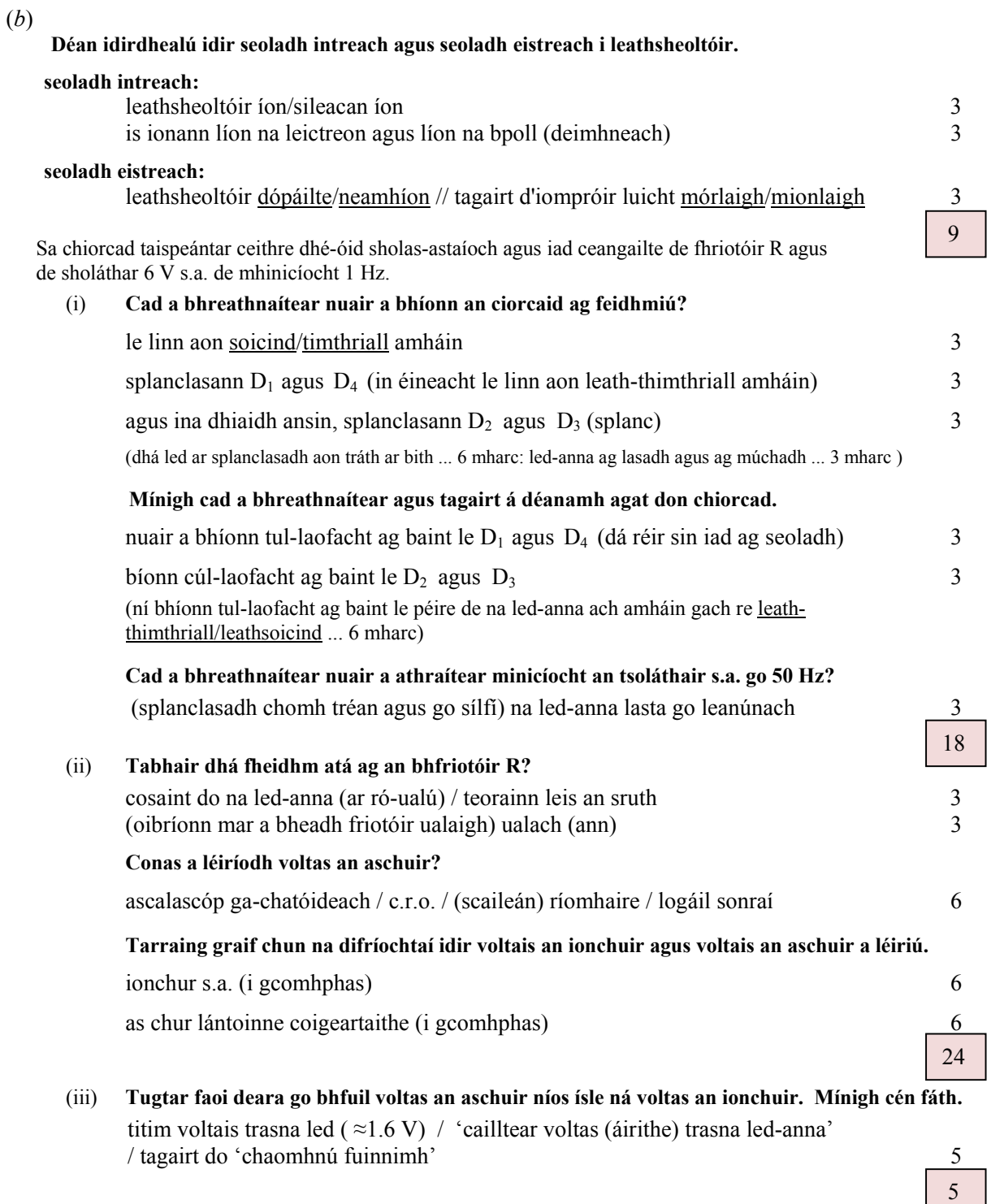

Léigh an sliocht seo a leanas agus freagair na ceisteanna ina dhiaidh.

- **(***a***) Tabhair dhá airí atá ag radathonnta.**  taisteal ar luas an tsolais; radaíocht leictreamaighnéadach; taisteal trí fholús; (is féidir) a fhrithchaitheamh; a athraonadh; a pholarú; etc. dhá cheann ar bith: 4+3
- **(***b***) I rith glao gutháin a mhaireann trí nóiméad, ionsúnn 10 g d'fhíochán cinn 0.36 J d'fhuinneamh radaimhinicíochta. Ríomh luach an SRI.**

$$
\text{(Cumhacht=)} \quad \frac{0.36}{3 \times 60} \left( \text{J s}^{-1} \right) / = 0.002 \text{ (W)} \tag{4}
$$

$$
SAR\left(\Rightarrow\frac{W}{kg}\right) = \frac{0.36}{(3\times60)(10\times10^{-3})} / 0.20 \left(Wkg^{-1}\right)
$$

- **(***c***) Cad a tharlaíonn don fhuinneamh radaimhinicíochta a ionsúnn an corp?**  tiontú ina theas 4 a iompar chun bealaigh sa cholainn 3
- **(***d***) Cén fáth nach bhfuil tonnta radaimhinicíochta an-treáiteach?**  minicíocht íseal / thonnfhad fada / ar bheagán fuinnimh 7
- **(***e***) Tiontaíonn fón póca na tonnta radaimhinicíochta a fhaigheann sé, ina bhfuaimthonnta. Cad iad teorainneacha na minicíochtaí inchloiste i gcás fuaimthonnta?**  (luach íochtarach ≈) 20 Hz 4 (luach uachtarach ≈) 20 000 Hz **(–1 i ndáil le haonaid ar lár nó na haonaid chontráilte)** 3
- **(***f***) Tabhair dhá réamhchúram sábháilteachta ba chóir duit a ghlacadh agus fón póca á úsáid agat.**  an fón a choinneáil achar éigin uait / leas a bhaint as an gcallaire / 'saor ó lámha etc.: glaonna gearra amháin: an aeróg a dhíriú amach ón gceann: etc. dhá cheann ar bith: 4+3
- **(***g***) Tarchuireann fón póca ar 1200 MHz óna aeróg. Ríomh fad a aeróige, arb ionann é agus ceathrú den tonnfhad a tharchuireann sí.**

$$
\lambda = \frac{c}{f} / \frac{3 \times 10^{-8}}{1.2 \times 10^{-9}} / 0.25 \text{ (m)}
$$
\n  
fad na hæróige = 0.0625 = 0.06 m (–1 i ndáil le haonaid ar lár nó na haonaid chontráilte) 3

**(***h***) Ainmnigh tonn leictreamaighnéadach a d'fhéadfadh ailse a tharraingt ar dhuine. Cosain do fhreagra.** 

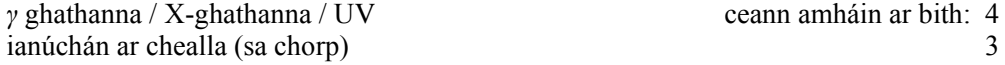

j

Freagair **dhá** cheann ar bith de na míreanna seo a leanas (*a*), (*b*), (*c*), (*d*).

**(***a***)** (i) **Tá greim ag mac léinn ar bhraiteoir gluaisne atá ceangailte de logálaí sonraí agus a áireamhán. Liostaigh na treoracha ba chóir duit a thabhairt don mhac léinn chun go dtaispeánfaidh an ríomhaire an graf a thaispeántar i bhFíor 1.** 

> seasamh 1 m ón mballa (agus *START* a roghnú) 3 socair ar feadh  $5 \text{ s}$  3 seasamh siar 3 m (ón mballa) faoi cheann 6 s / glactar le treoluas agus am/fad faoi leith 3 socair go ceann  $7 \text{ s}$  3 seasamh isteach go dtí 1 m ón mball faoi cheann 4 s 2

**(ii) Sa ghraf i bhFíor 2 léirítear gluaisne rothaí le linn turais. Agus an graf á úsáid agat, ríomh an fad a thaisteal an rothaí agus an meánluas a bhí faoi i rith an turais.**

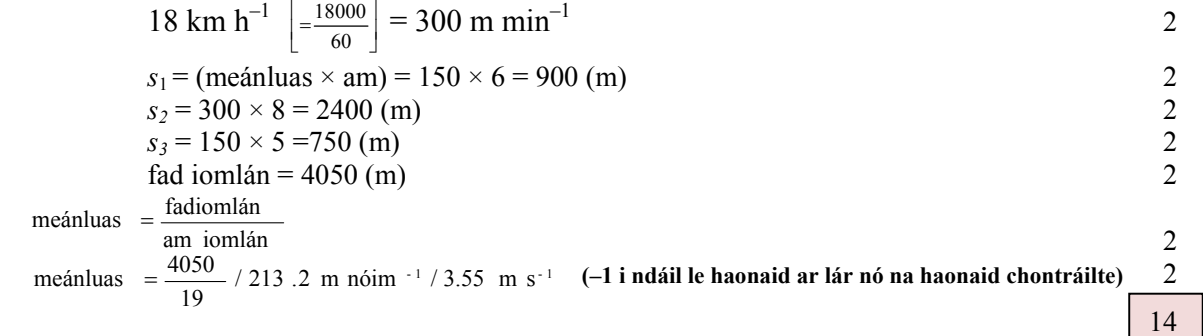

**(***b***)** Tarlaíonn an t-imoibriú seo a leanas in imoibreoir núicléach:

 $^{235}$  U +  $^{1}_{0}$ n  $\rightarrow$   $^{141}$ Ba + X + 3 $^{1}_{0}$ n + 202.5 MeV

(i) **Sainaithin an dúil X.** 

*Kr* / crioptón 6

(ii) **Ríomh an difríocht mhaise idir na himoibreáin agus na táirgí san imoibriú.** 

$$
E = mc^{2}
$$
  
\n
$$
m = \frac{(202.5 \times 10^{6})(1.6 \times 10^{-19})}{(3 \times 10^{8})^{2}}
$$

 $m = 3.6 \times 10^{-28} \,\mathrm{kg}$   $\phantom{0}$  (–1 i ndáil le haonaid ar lár nó na haonaid chontráilte)  $\underline{\hspace{1em}3}$ 

#### **Cad is imoibriú slabhrúil ann?**

*m*

 $E$ 

imoibriú uathchothaitheach / imoibriú a dtarlaíonn breis eamhnaithe de thoradh ar eamhnú neodrón (go mbíonn breis neodrón dá bharr) etc./ léiriú soiléir le léaráid 6

**Tabhair coinníoll amháin atá riachtanach chun go dtarlódh imoibriú slabhrúil.**  mais breosla ar fáil is mó ná an mhais chriticiúil / ní mór ar a laghad ceann de na neodróin a scaoiltear ina shiocair eamhnaithe i núicléas eile *3* 

(iv) **Ainmnigh tionchar amháin ar an timpeallacht a luaitear le himoibreoir núicléach.**  toscaineach /dramhaíl radaighníomhaíochta, nochtadh do radaíocht, etc. 4

3

9

4

9

6

Fisic ATAL Scéim Mharcála **(***c***) Mínigh an téarma athshondas agus déan cur síos ar thurgnamh saotharlainne chun é a léiriú.**  aistriú fuinnimh (a lua/a thabhairt le tuiscint) 3 ionas go dtosnaíonn corp ar crith lena minicíocht nadúrtha 3 Exemplar: fearas: gabhlóg thiúnta, píosa íopa (fad éagsúil mar mheán) 3 modh oibre: coinnítear an gabhlóg atá ar crith le ceann (oscailte) an phíopa agus athraítear fad (an cholúin aeir) roinnt uaireanta 3 breathnú: cloistear fuaim ard (ag fad faoi leith) 3 **Tabhair dhá thréith atá i nóta ceoil agus ainmnigh an t-airí fisiceach a mbraitheann gach tréith uirthi.**  airde minicíocht treise  $3\times 3$  tréithíocht/timbre armónaic / forthoin (bronntar **3 mharc** i ndáil le gach ceann de dhá 'thréithe' maille le **3 mharc** sa bhreis orthu sin má tá na hairíonna a cheanglaítear leo i gceart i gcás an dá thréith) **Mínigh cén fáth nach bhfuaimníonn tiúin cheoil mar an gcéanna nuair a sheinntear ar ghléasanna difriúla ceoil í.**  cuirtear (minicíocht bhunúsach maille le) cumaisc éagsúla forthon/armónaice amach as gléasanna éagsúla 4 ('cuirtear iolraigh corra mhinicíocht bhunúsach amach as píopa dúnta agus cuirtear gach iolrach den mhinicíocht bhunúsach amach as píopa oscailte' …. 4 mharc) **(***d***) Sainmhínigh neart réimse leictrigh agus tabhair a aonad tomhais.**  fórsa //  $E = F/q$  3 in aghaidh lucht aonaid // nodaireacht go cruinn 3  $N C^{-1} / V m^{-1}$  3 **Déan cóip den léaráid i do fhreagarleabhar agus taispeáin uirthi treo an réimse leictrigh ag pointe P.**  $(\vec{E})$  $\left(\vec{E}\right)$  $\overrightarrow{p}$  3  **Ríomh neart an réimse leictrigh ag P.**  3 réimse iomlán ag P:  $E_{\text{ionlán}} = \frac{1}{4\pi\varepsilon} \left[ \frac{q_1}{d_1^2} + \frac{q_2}{d_2^2} \right]$  3 3 15 4 9  $(0.1)$   $(0.15)$  $5\times10$  $0.1$  $2\times10$ 4 1 4  $\frac{q}{4\pi \varepsilon d^2}$  /  $F = \frac{q_1 q_2}{4\pi \varepsilon d^2}$ 2 6  $\boldsymbol{\mathsf{p}}$ 6  $\frac{1}{4\pi\varepsilon} = \frac{1}{4\pi\varepsilon} \left( \frac{2\times10^{-6}}{(0+1)^2} + \frac{5\times10^{-6}}{(0+15)^2} \right)$  $\frac{1}{2} + \frac{q_2}{d_2^2}$ iomlán  $=$   $\frac{1}{4 \pi \varepsilon} \left| \frac{q_1}{d_1^2} + \frac{q_2}{d_2^2} \right|$  $=\frac{q}{4\pi\epsilon d^2}$  /  $F=\frac{q_1q_2}{4q_1q_2}$  $\overline{a}$  $\parallel$ L  $E_{\text{ionlin}} = \frac{1}{4\pi\varepsilon} \left| \frac{2 \times 10^{-6}}{(0.1)^2} + \frac{5 \times 10^{-7}}{(0.15)^2} \right|$  $\overline{\phantom{a}}$  $\overline{\phantom{a}}$  $\overline{\phantom{a}}$ L I *d q d*  $E_{\text{ionlin}} = \frac{1}{4 \pi \varepsilon} \left| \frac{q}{d} \right|$ *d*  $E = \frac{q}{4\pi \varepsilon d^2}$  /  $F = \frac{q_1 q}{4\pi \varepsilon d}$  $\pi \varepsilon a^2$   $4\pi \varepsilon$ 9

> 3  $E_{\text{ionlán}} = 3.77 \times 10^6 \text{ N C}^{-1}$  (treo sonraithe)

> > **(–1 i ndáil le haonaid ar lár nó na haonaid chontráilte)**

**Cad iad na tosca faoina dtarlóidh díluchtú pointe?**  treise /poitéinseal mór sa réimse leictreachais ag pointe / dlús ard luicht ag pointe 4

Scéim mharcála Comhdháil 05/07/2010

15